## Creating User Accounts / Adding Group Permissions

You will create 5 following Domain User accounts on your server:

- Netadmin
- Student1
- Student2
- Teacher1
- Teacher2

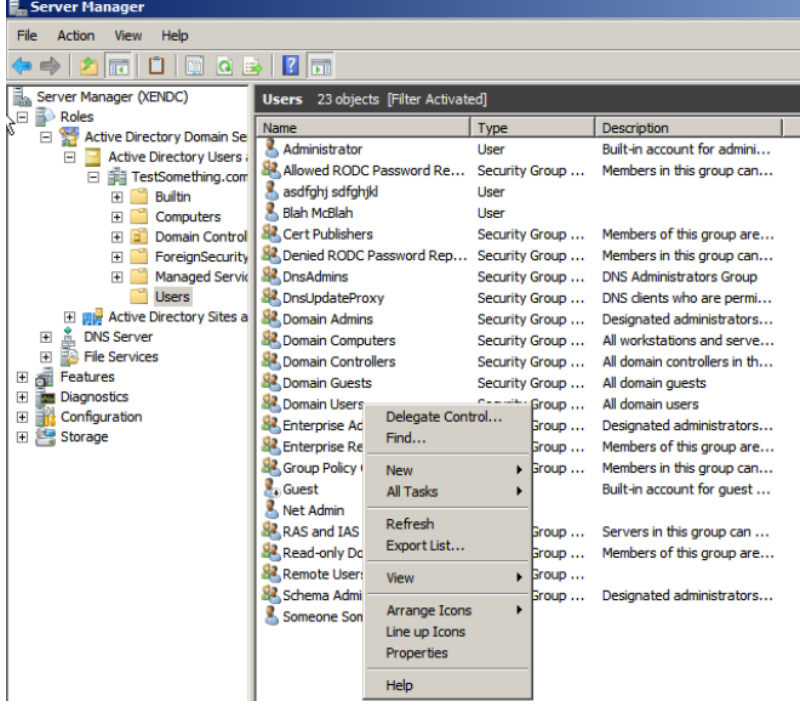

These users will have the following permissions assigned to them:

- Netadmin
	- o Administrators
	- o Domain admins
	- o Remote users
- Student1
	- o Domain users
- Student2
	- o Domain users
- Teacher1
	- o Domain users
	- o Administrators
- Teacher2
	- o Domain users
	- o Administrators

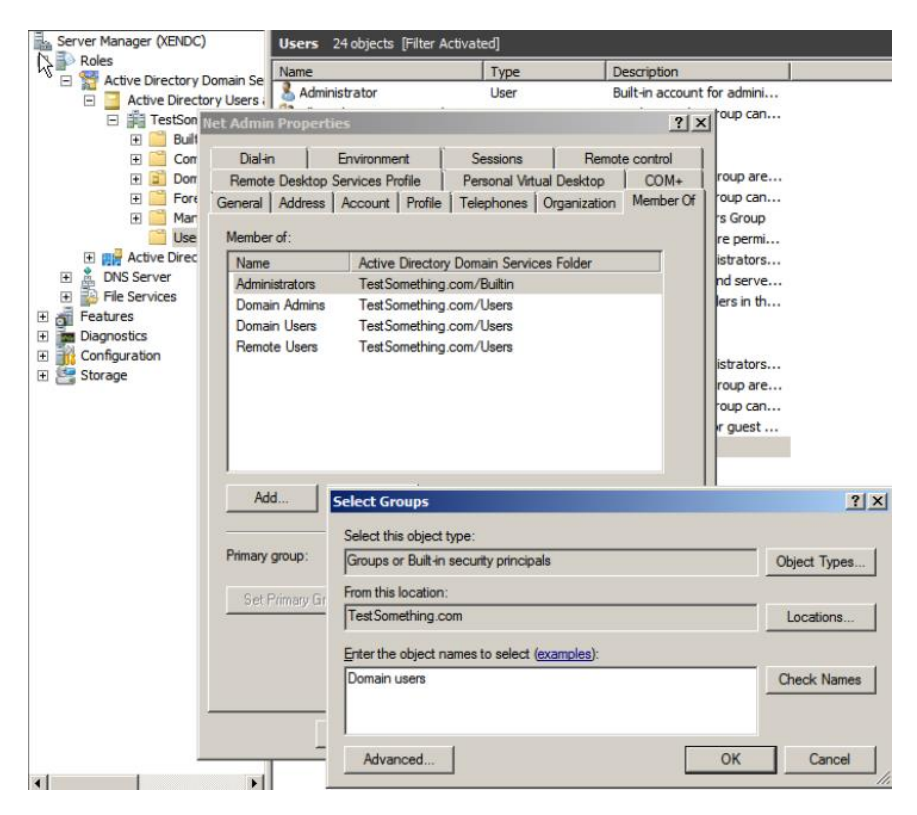